# **Quicksort**

## **1 Quicksort su lista concatenata**

Il quicksort può essere facilmente implementato su una lista concatenata.

Per prima cosa, si esegue il partizionamento mediante la costruzione di due liste, una di valori minori del pivot e una di valori maggiori. Ad esempio:

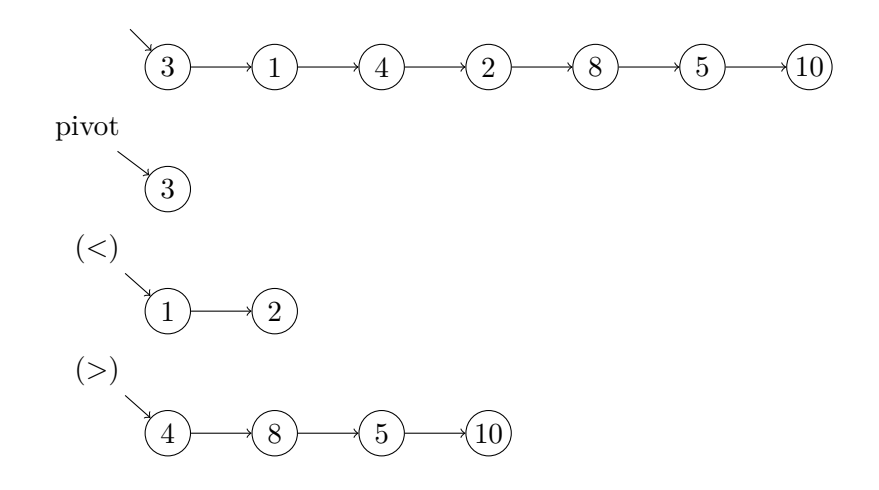

In seguito, dopo aver ordinano ricorsivamente le liste (*<*) e (*>*), le si concatena, inserendo tra le due il pivot.

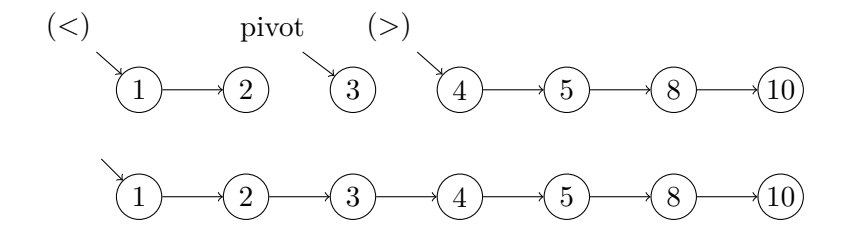

Per poter eseguire la concatenazione in tempo costante, è necessario che le liste siano dotate di riferimenti all'ultimo elemento, cioè che siano delle DEQueue.

### **2 Versione iterativa**

Nel caso peggiore, l'altezza dello stack necessaria per la ricorsione è *n*. Questo problema può essere risolto sviluppando una versione iterativa che identifica i sottoproblemi mediante uno stack di (coppie di) indici e risolve prima quelli di dimensioni minori.

```
private static void sortIt(Comparable[] a, int l, int r) {
    Stack<Integer> s = new Stack<Integer>();
    s.push(1); s.push(r);while (!s.isEmpty()) {
        r = s.top(); s.pop();l = s.top(); s.pop();if (1 \ge r) continue;
        \text{int } i = \text{partition}(a, 1, r);if (i - 1 > r - i) {
            s.push(1); s.push(i - 1);if (i + 1 < r) {
                s.push(i + 1); s.push(r);}
        } else {
            s.push(i + 1); s.push(r);if (1 \le i - 1) {
                s.push(1); s.push(i - 1);}
        }
    }
}
```
A ogni iterazione del ciclo while, viene salvato sullo stack per primo il sottoproblema più grande, seguito da quello più piccolo (se ha almeno 2 dati), che verrà quindi risolto per primo.

#### **2.1 Spazio necessario**

*Teorema*: Per l'ordinamento di un vettore di *n* elementi, l'altezza massima dello stack usato da sortIt è  $\approx \log_2 n$ .

*Dimostrazione*: A ogni iterazione del ciclo while, l'altezza dello stack può aumentare di 1, perché viene rimosso un problema e ne vengono salvati al massimo 2.

Se il problema corrente ha dimensione *α*, e viene suddiviso a sua volta in due sottoproblemi, il nuovo elemento in cima allo stack è il più piccolo dei due, che ha sicuramente dimensione  $\leq \frac{\alpha}{2}$  $\frac{\alpha}{2}.$  Se, invece, c'è un solo sottoproblema, esso può anche essere più grande di *<sup>α</sup>* 2 , ma l'altezza dello stack non aumenta.

Di conseguenza, la dimensione del problema in cima allo stack si dimezza con ogni aumento di altezza, fino ad arrivare a 1 (cioè a un problema che non può avere sottoproblemi),

$$
\underbrace{n \to \frac{n}{2} \to \frac{n}{4} \to \cdots \to \frac{n}{2^k}}_{k = \log_2 n \text{ passi}} = 1
$$

quindi lo stack conterrà al massimo  $\log_2 n$  problemi.  $\square$ 

## **3 Versioni avanzate**

Esistono varie modifiche dell'algoritmo quicksort che ne migliorano le prestazioni.

Combinando tali modifiche, il numero di confronti (e quindi il tempo di calcolo) nel caso medio si riduce da  $\approx 1.39n \log_2 n$  a <  $1.2n \log n$ .

Non esiste, invece, un modo efficiente per rendere stabile quest'algoritmo.

#### **3.1 Selezione del pivot**

Selezionando come pivot il primo elemento, la probabilità che sia il valore minimo o massimo, cioè che si verifichi il caso peggiore, è  $\frac{2}{n}$  (se non ci sono elementi ripetuti).

Tale probabilità, e in generale la probabilità di scegliere un valore anche solo vicino al minimo/massimo, può essere ridotta selezionando come pivot la mediana tra un numero dispari *k* di elementi scelti a caso.

Teoricamente, se si scegliesse sempre la mediana dell'intero vettore (*k* = *n*) si avrebbe complessità Θ(*n* log *n*) anche nel caso peggiore, ma, in pratica, individuare la mediana "vera" costa troppo nel caso medio.

Effettuando delle analisi sperimentali, si ricava che le prestazioni migliori si hanno con  $k = 3$  o  $k = 5$  (o al massimo 7). Ad esempio, per  $k = 3$  la probabilità del caso peggiore diventa:

$$
\frac{2}{n(n-1)(n-2)} \sim \frac{2}{n^3}
$$

#### **3.2 Combinazione con insertion sort**

Durante l'esecuzione del quicksort si creano molti sottoproblemi di piccole dimensioni.

Per migliorare le prestazioni, e possibile evitare di ordinare le sequenze di lunghezza *≤ k* (con  $5 \leq k \leq 25$  per ottenere il massimo vantaggio, in base a dati sperimentali).

Nel vettore "quasi ordinato" risultante, i dati non ordinati sono comunque confinati tra due pivot, quindi ogni elemento dista al massimo *k* dalla sua posizione finale, e allora ha un numero di inversioni associate limitato da *k*. <sup>1</sup> Perciò, si può usare infine l'insertion sort per ordinare questo vettore in tempo lineare, Θ(*n*).

*Osservazione*: Se il quicksort non fosse implementato correttamente, l'algoritmo complessivo funzionerebbe comunque, ma lentamente, p[er](#page-3-0)ché l'insertion sort dovrebbe "riparare i danni" causati dall'implementazione errata del quicksort.

### **3.3 Variante di Bentley-McIllroy**

Se il vettore può contenere valori ripetuti, questa variante modifica l'operazione di partizionamento in modo da mettere subito in posizione definitiva tutti i valori uguali al pivot.

Un vettore di *n* elementi con *k* valori diversi viene così ordinato in tempo *O*(*kn*), perché servono al massimo *k* operazioni di partizionamento (ognuna "mette a posto" tutte le istanze di uno dei *k* valori). Tali prestazioni sono comparabili a quelle del distribution counting, ma dipendono dal numero effettivo di valori invece che dalla dimensione del range.

L'implementazione di questa variante è molto semplice sulle liste: è sufficiente utilizzare, oltre alle liste di valori minori e maggiori, una terza lista di valori uguali al pivot, che viene poi concatenata in mezzo alle altre due.

Sui vettori, invece, si utilizzano due indici aggiuntivi per accumulare i valori uguali al pivot alle estremità del vettore: quelli "trovati" dall'indice i vengono accumulati a sinistra, mentre quelli trovati da j si accumulano a destra. Successivamente, tutti questi valori vengono disposti intorno alla posizione del pivot. Il numero di confronti non cambia rispetto alla versione di base, ma si effettuano degli scambi in più perché i valori uguali al pivot vengono spostati due volte, prima verso l'esterno e poi verso il centro.

<span id="page-3-0"></span><sup>1</sup> In particolare, i pivot hanno 0 inversioni.

## **4 Sintesi delle caratteristiche**

Il quicksort è un algoritmo di ordinamento:

- molto veloce nel caso migliore e nel caso medio (soprattutto le versioni avanzate);
- non ottimale, perché nel caso peggiore ha sempre complessità  $\Theta(n^2)$ , quindi non è adatto alle situazioni in cui servono prestazioni garantite;
- non stabile.